目

Competències Bàsiques en TIC per a la Formació de Persones Adultes Subdirecció General de Formació de Persones Adultes

# **Mòdul 4: Informàtica inicial**

### **Tema: Internet**

**Unitat 3.5: Pràctica de navegació ,cerca i recopilació d'informació ( i VI )**

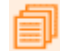

## **Activitats d'ampliació / reforç**

Tot seguit trobaràs algunes activitats per treballar i reforçar alguns dels aspectes més importants de la unitat...

- Activitat 1: Importar adreces des d'Internet Explorer
- Activitat 2: Han arribat les adreces?

#### **Activitat 1: Importar adreces des d'Internet Explorer**

Com que has fet cerques amb **l'Internet Explorer** i has desat algunes de les adreces als **favorits**, caldrà recuperar-les a les **Adreces d'interès** del Firefox.

Fes clic a **Fitxer** | **Importa** per iniciar el procés.

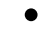

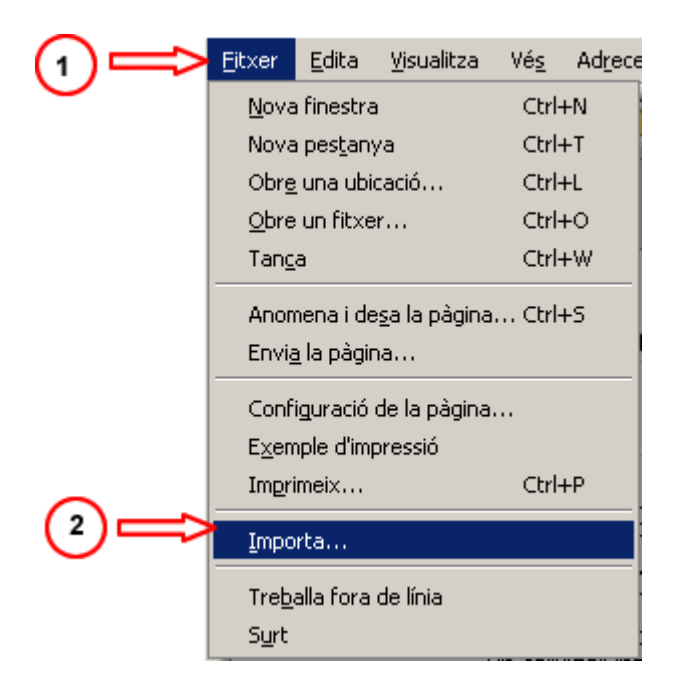

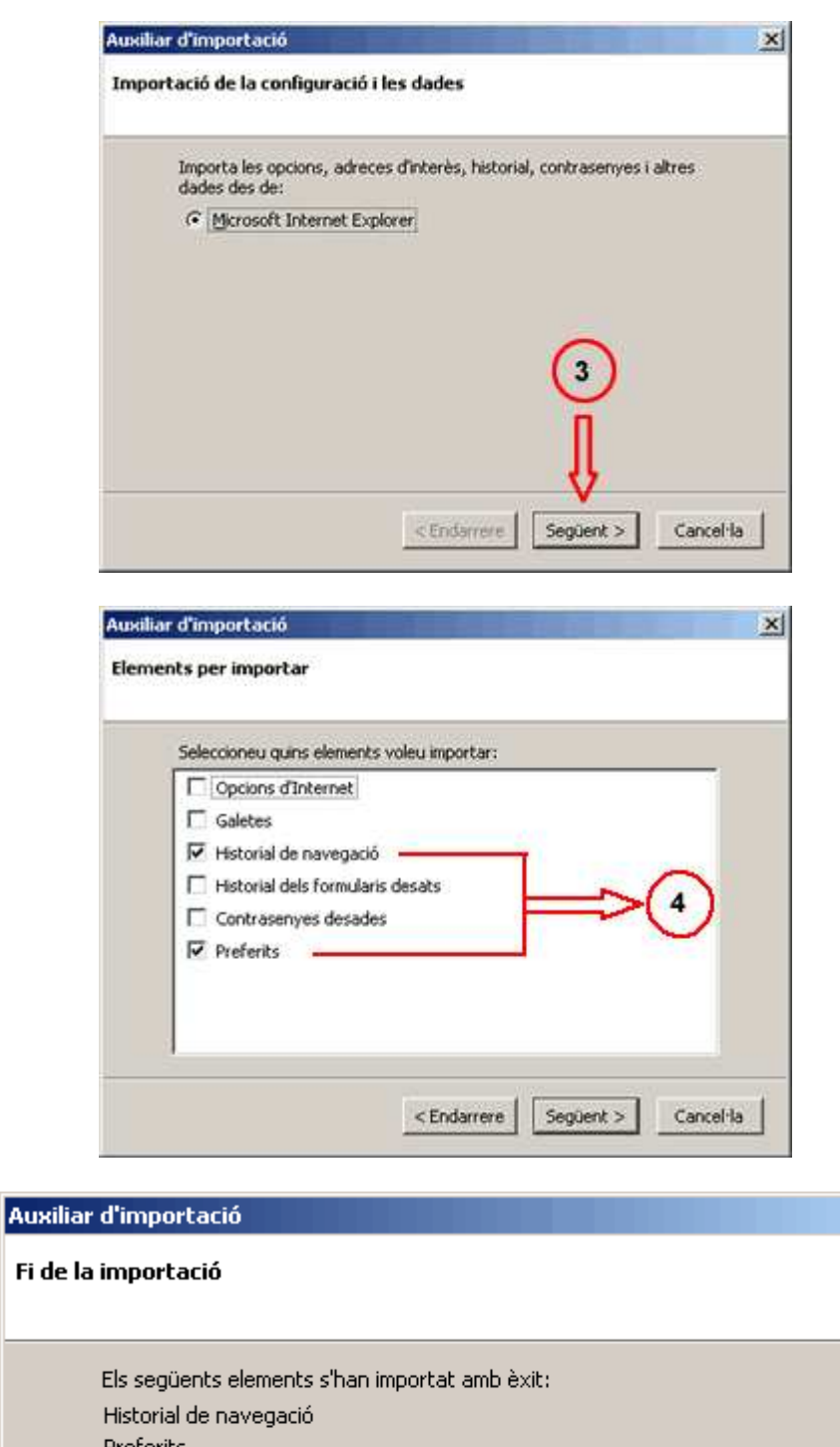

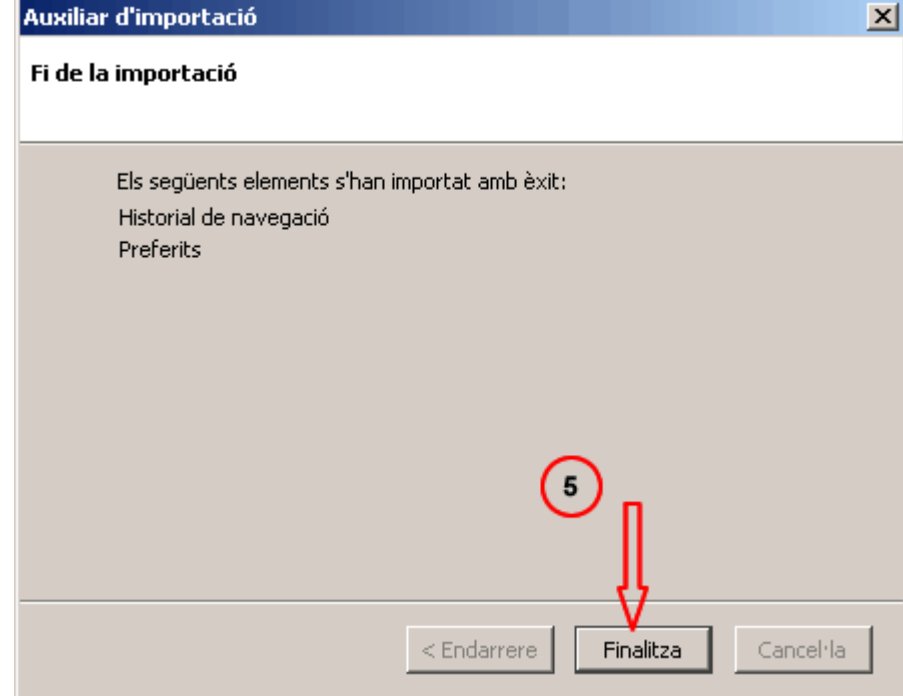

#### **Activitat 2: Han arribat les adreces?**

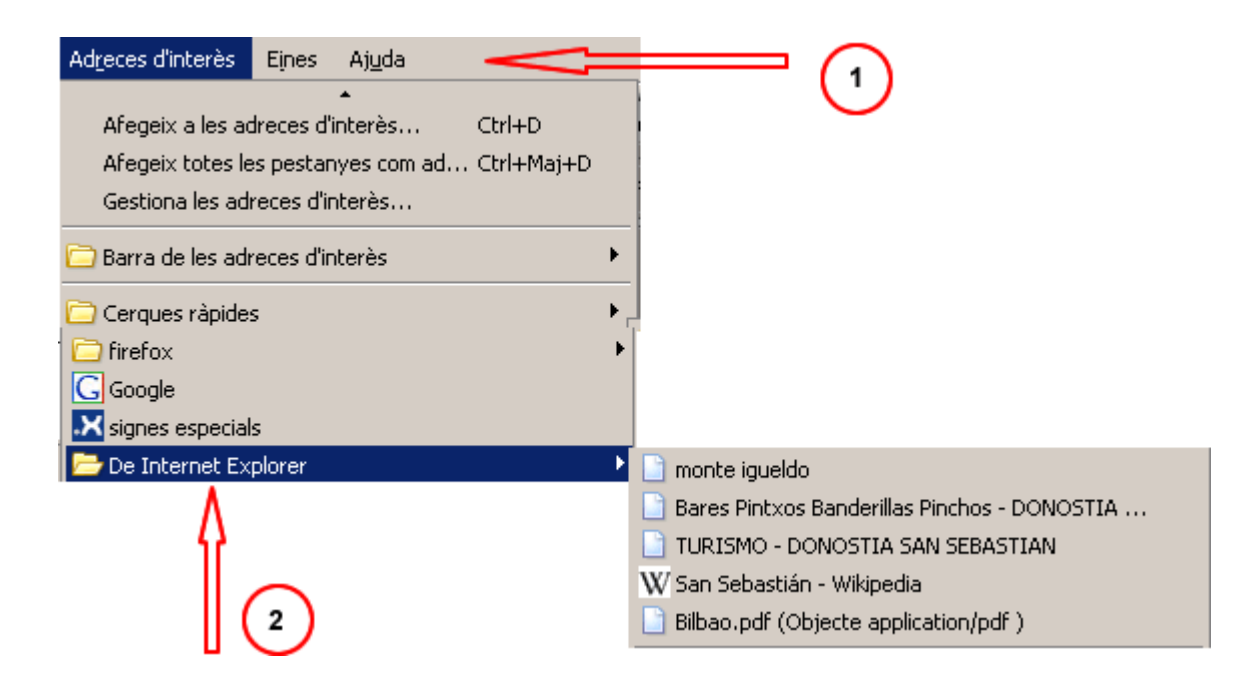

## **Zw Recursos**

Selecció de recursos disponibles a la xarxa:

Utilització de Favorits per guardar recursos trobats:

http://www.sartu.org/aprendiendointernet/web/herramientas/favoritos1.htm

**<sup>←</sup>** I ara, què vols fer?  $[\mathbb{B}]\left[\uparrow\right]\left[\uparrow\right]\left[\leftarrow\right]\left[\mathbb{A}\right]$ 

Actualitzat a 1 de juny del 2007